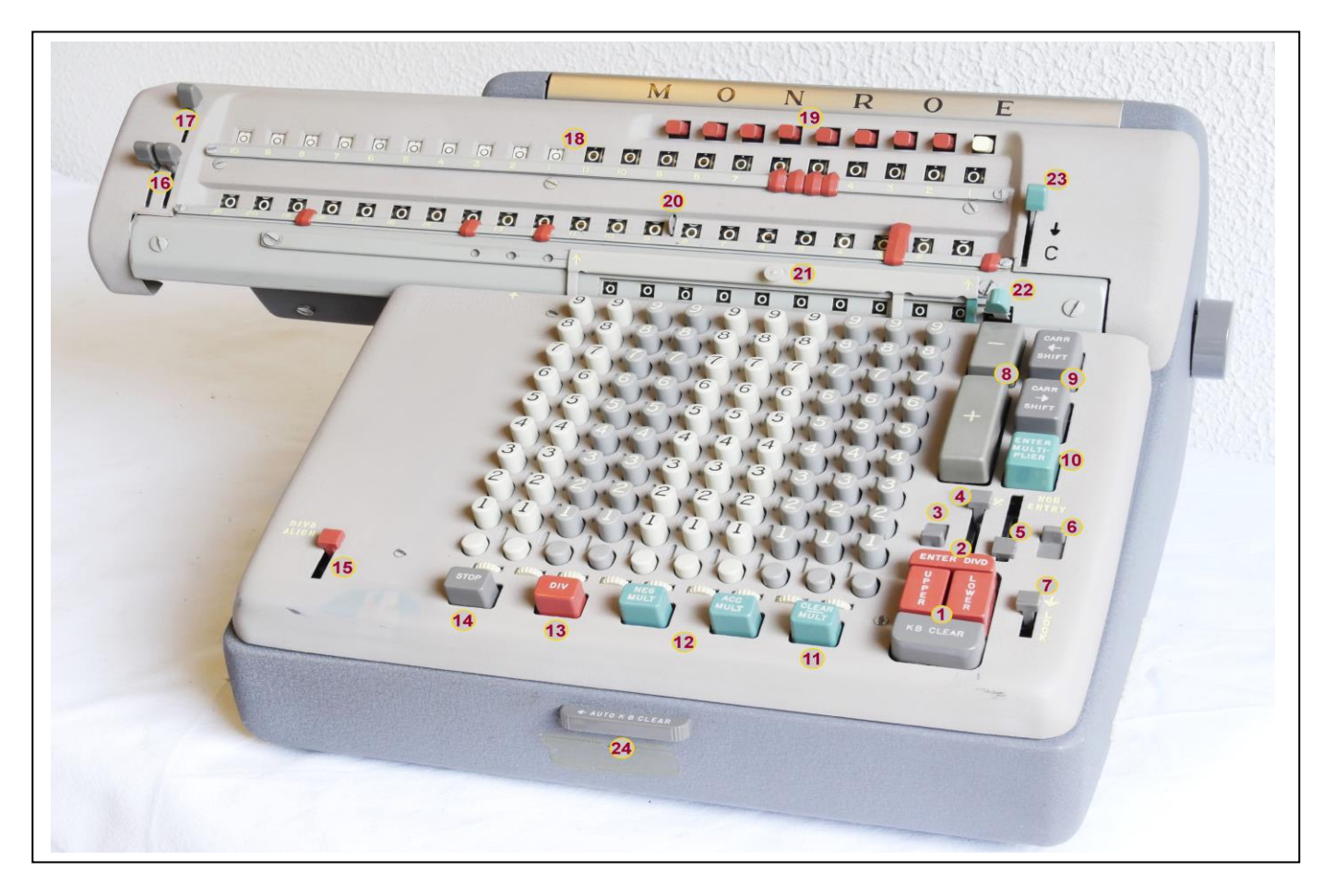

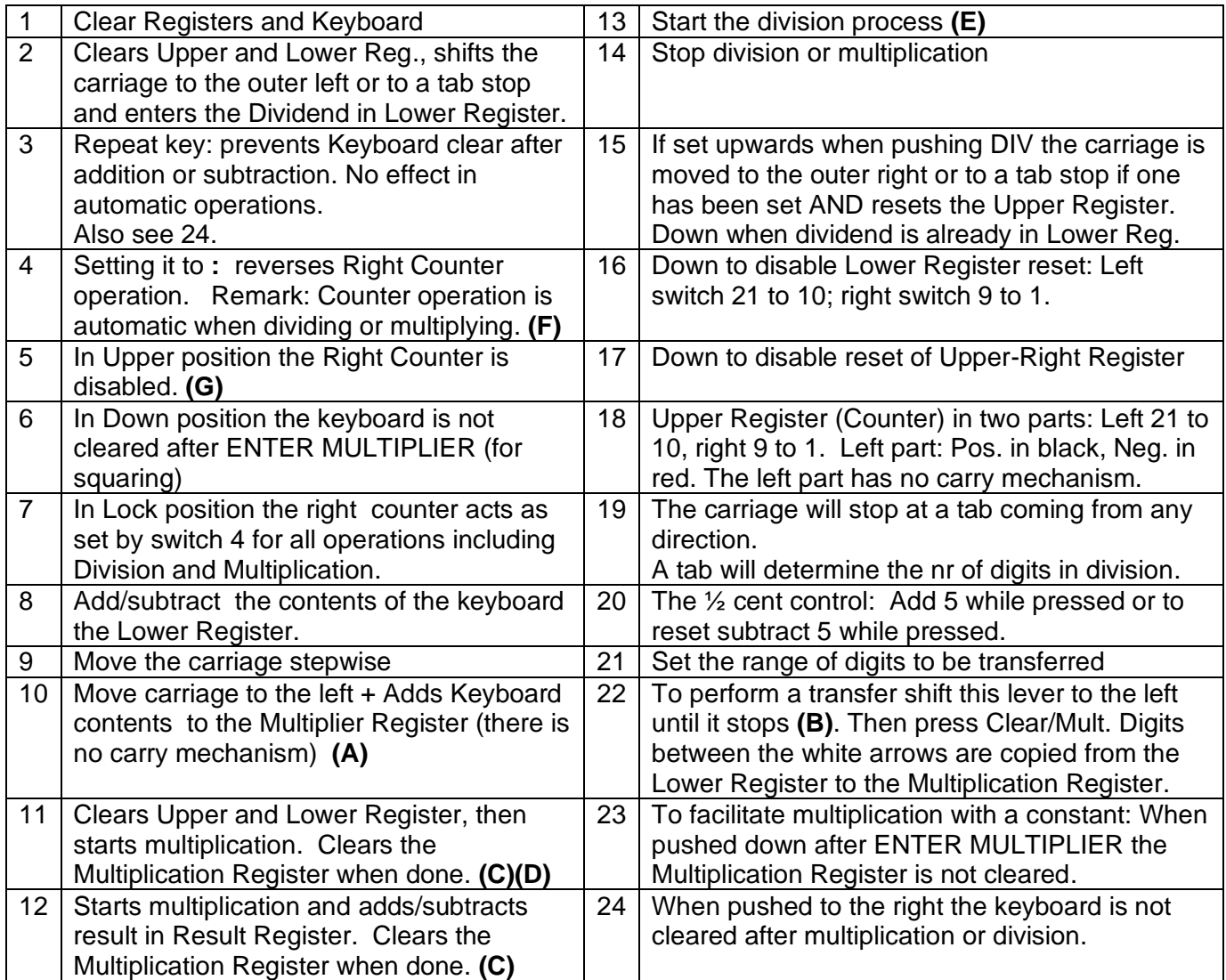

Notes:

A. To support square calculation:

If ENTER MULTIPLIER is pressed until the operation finishes, the keyboard is not cleared. Switch 6 has the same effect. When set, you don't need to keep the ENTER MULTIPLIER pressed.

- **B.** For a transfer the carriage may be in any position except for the extreme left.
- **C.** Multiplication requires that the carriage is in the extreme left position.
- **D.** If CLEAR/MULT is pushed in any but the extreme left position, the Upper and Lower Register are cleared and the carriage is moved to the extreme left or to a tab-stop if one was set.
- **E.** If DIV is pressed while DIVD-ALIGN (15) is in upward position (active)
	- a. first the Upper Register is cleared and
	- b. next the carriage is shifted to the outer left or to a tab stop.
- **F.** Switch 7 locks the Counter (Upper register) for all operations.
- **G.** The Left Counter is not affected.

With switch 5 in upper position it is possible to add up results of several multiplications in the right counter using a divide-by-one to transfer each multiplication result. Switch 17 must be pulled down to prevent a reset during multiplication.

The advantage over using ADD-MULT is that each individual multiplication result is visible in the lower register for writing down while the right counter shows the total of all multiplications.

## *Example of usage of the white upper dials:*

*Suppose you have two figures A and B and you want to know how much the increase or decrease is of B in comparison with A.*

- *Lock the Change Lever in X-position*
- *Enter B with EnterDIVD*
- *Enter A and start the division with DIV*
- *Now:*
	- o *If the left white dials are preceded with a red '1', there is an increase and the answer is in the red dials after the '1' (1 is subtracted from the displayed result).*
	- o *If not, the answer is a decrease and read in the right upper dials ignoring the preceding '9's. (Note that (B-A)/A = B/A – 1)*

## *E.g.:*

*If A=11 and B=6, the answer is read in the right upper dials: a decrease of 45.45 %. If A=6 and B=11, the answer is read in the left upper dials: an increase of 83.33 %.*